# **Crystal Structure**

## **1.4.8 Fourteen Lattices in Three Dimensions**

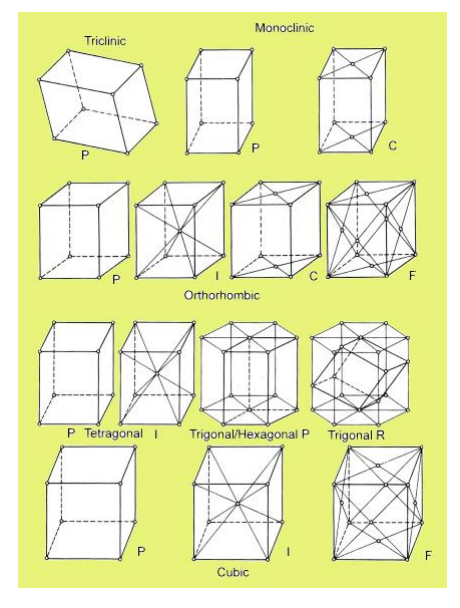

#### Version: June 6, 2002; Typeset on October 30, 2003,15:28

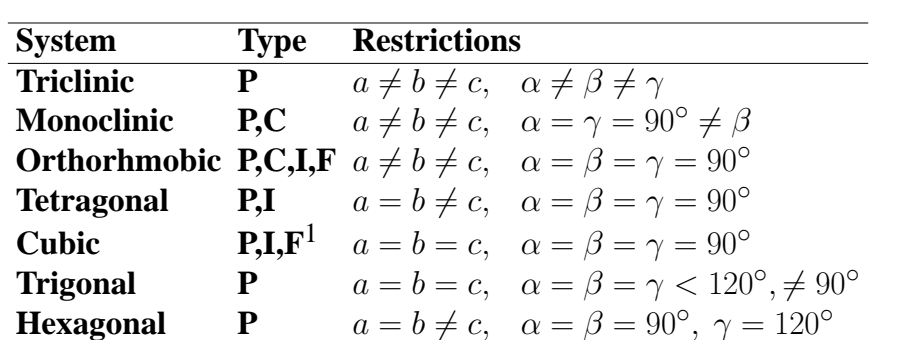

No need to learn details except for cubic, basic ideas of hexagonal.

**CRYSTAL STRUCTURES Lecture 2** 

# **A.H. Harker Physics and Astronomy UCL**

# **Lattice and Basis**

 $3<sup>7</sup>$ 

#### **Cubic Unit Cells** 1.4.9

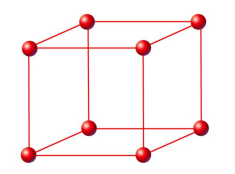

Primitive Unit Cells of cubic system Simple cubic: cube containing one lattice point (or 8 corner points each shared among 8 cubes:  $8 \times$  $\frac{1}{8} = 1$ ).

Body centred cubic: 2 points in cubic cell

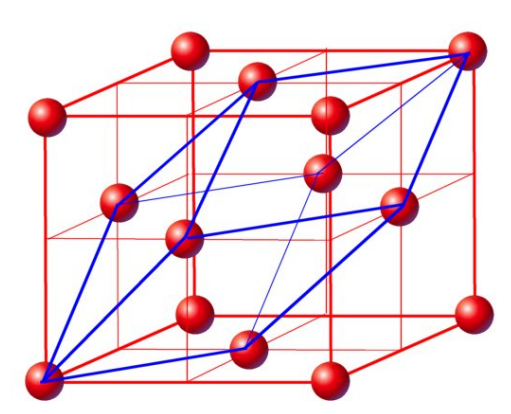

Rhombohedral primitive cell of face centred cubic system. We will work with non-primitive, conventional cubic cells.

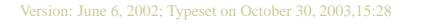

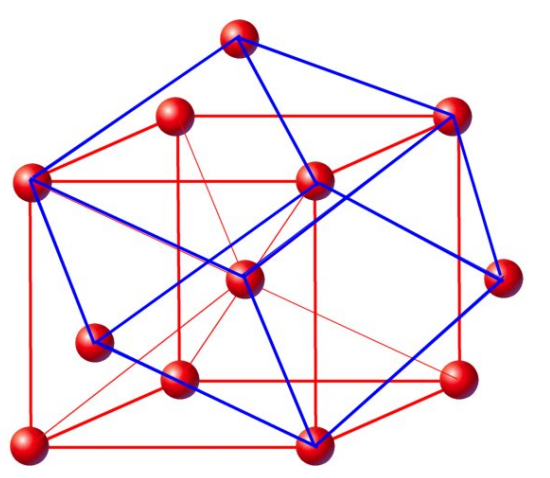

Rhombohedral primitive cell of body centred cubic system. Face centred cubic: 4 points in cubic cell (8 corner points shared 8 ways, 6 face points shared 2 ways:  $8 \times \frac{1}{8} + 6 \times \frac{1}{2} = 4$ .

1.4.10 Length Scale

Typical interatomic distance: a few Angstroms, say 0.25 nm.

1.4.11 Cell Volume

If the primitive lattice vectors are  $\underline{a}$ ,  $\underline{b}$  and  $\underline{c}$ , the cell volume is  $|\underline{a}.\underline{b} \times \underline{c}|$ . The lengths of the lattice vectors,  $a = |a|$  etc., are called the *lattice parameters.* For cubic crystals,  $a = b = c$ , so cell volume is  $a^3$ .

Version: June 6, 2002; Typeset on October 30, 2003, 15:28

 $\overline{5}$ 

#### 1.4.12 The basis

So far we have been in the realm of abstract mathematics - now we need to attach the motif, the pattern itself, the atoms, to the lattice. The basis is the arrangement of atoms associated with each lattice point. Sometimes there is only one atom per lattice point a monatomic lattice - but often there are more. Mathematically, this association of one copy of something with every point is a *convolution*.

## 1.5 Planar Hexagonal

Each lattice point is hexagonally coordinated (six neighbours at equal distances)

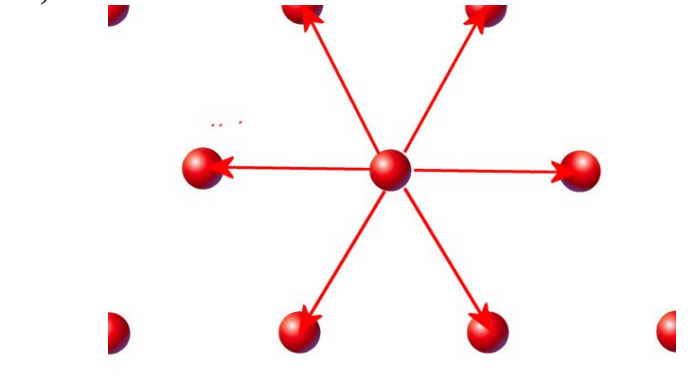

No atom forms bonds in quite that way.

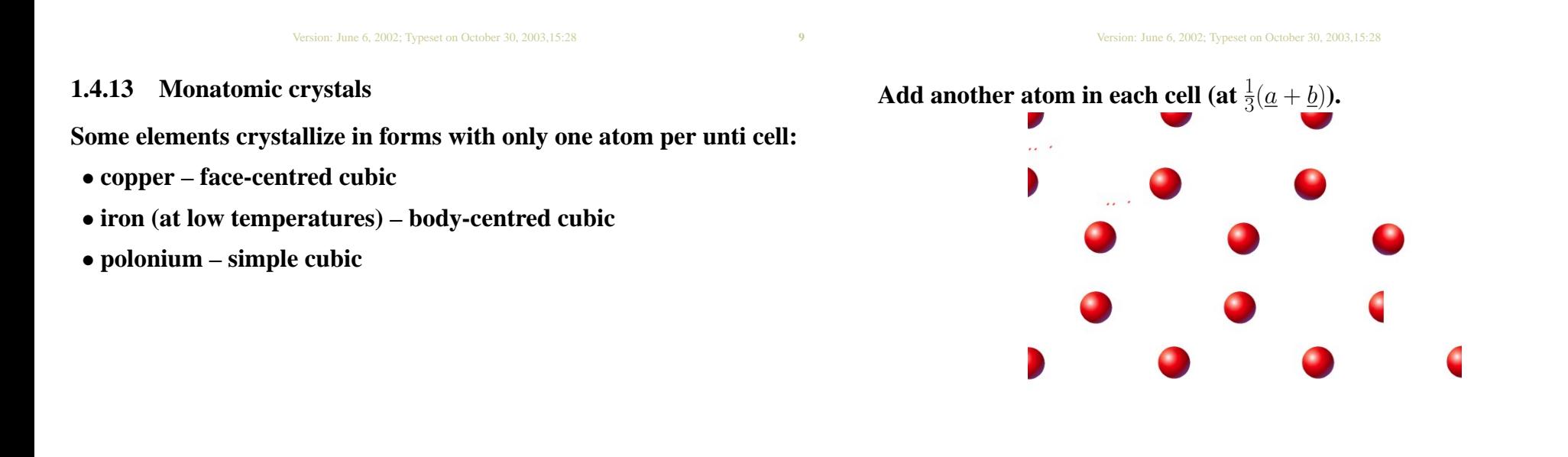

 ${\bf 11}$ 

# Each atom is now three-fold coordinated

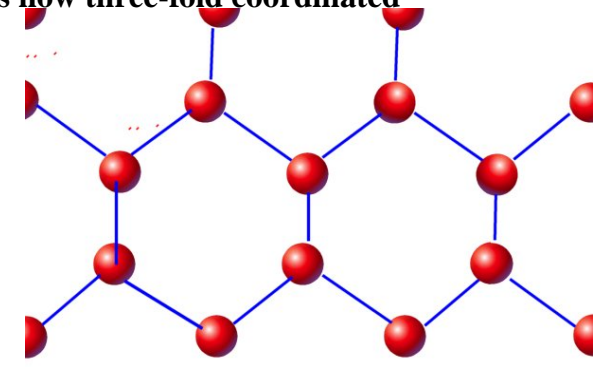

as in one of the planes of graphite.

- 1.6 Cubic crystals
- 1.6.1 Sodium Chloride

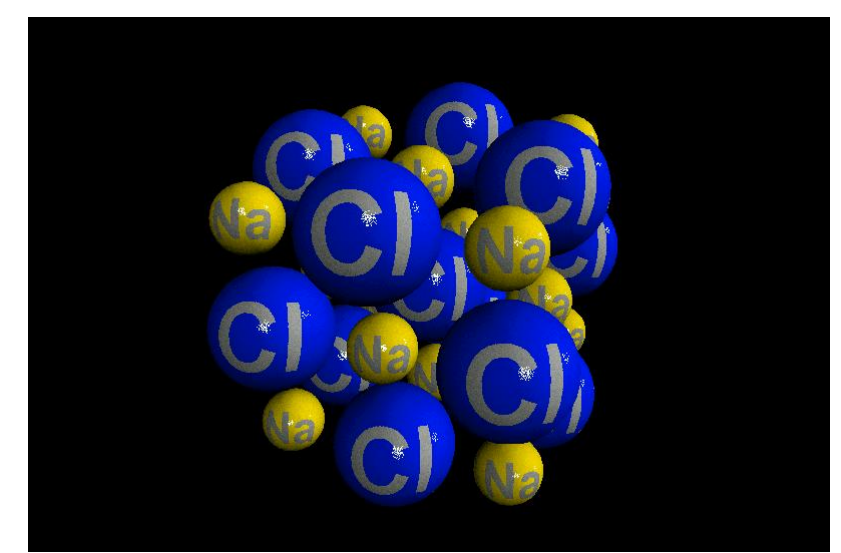

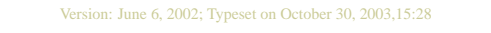

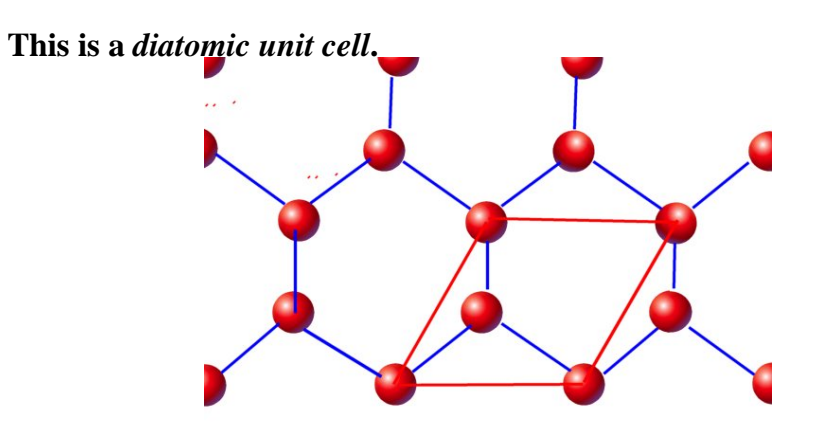

Version: June 6, 2002; Typeset on October 30, 2003, 15:28

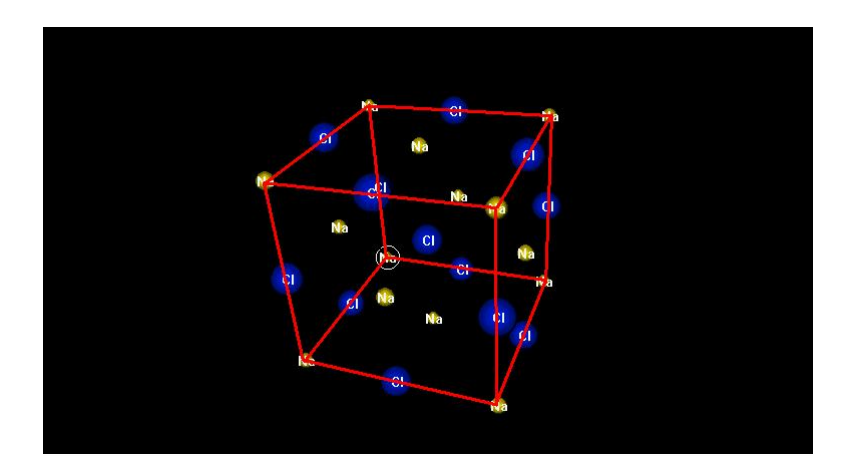

 $15^\circ$ 

 $13\,$ 

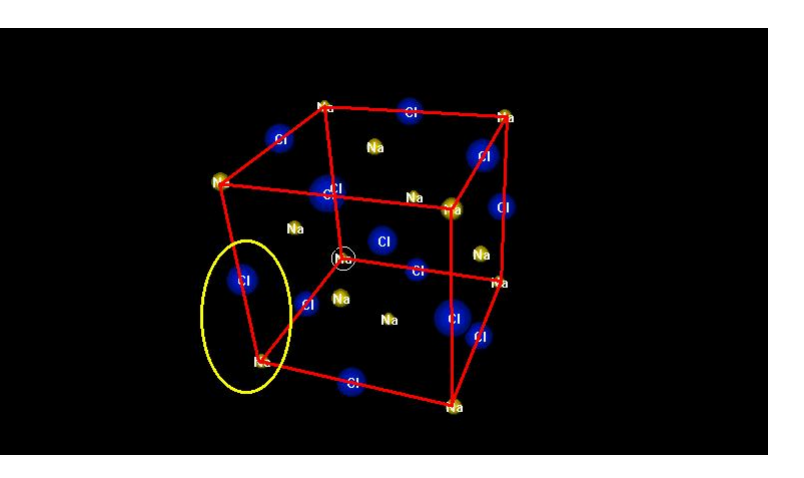

NaCl is a face-centred cubic structure. That is:

- look at the structure
- identify the repeat unit
- focus on one atom in the repeat unit
- the lattice is revealed by the pattern of that atom

### Version: June 6, 2002; Typeset on October 30, 2003,15:28

 $17\,$ 

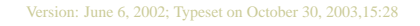

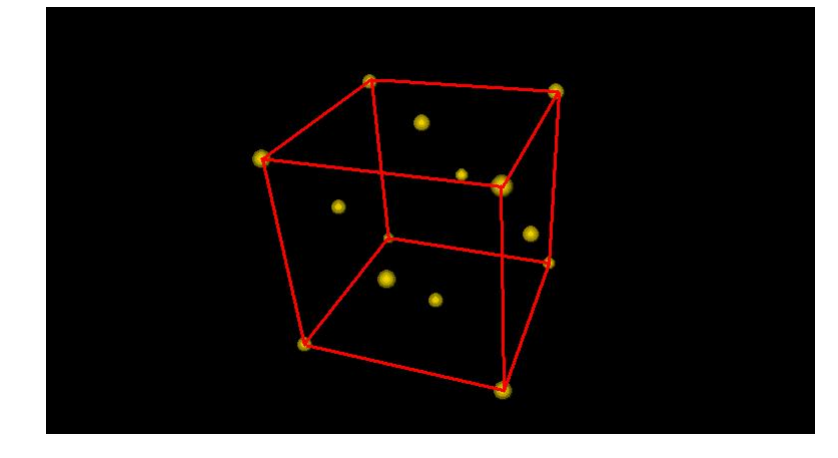

## 1.6.2 Caesium Chloride

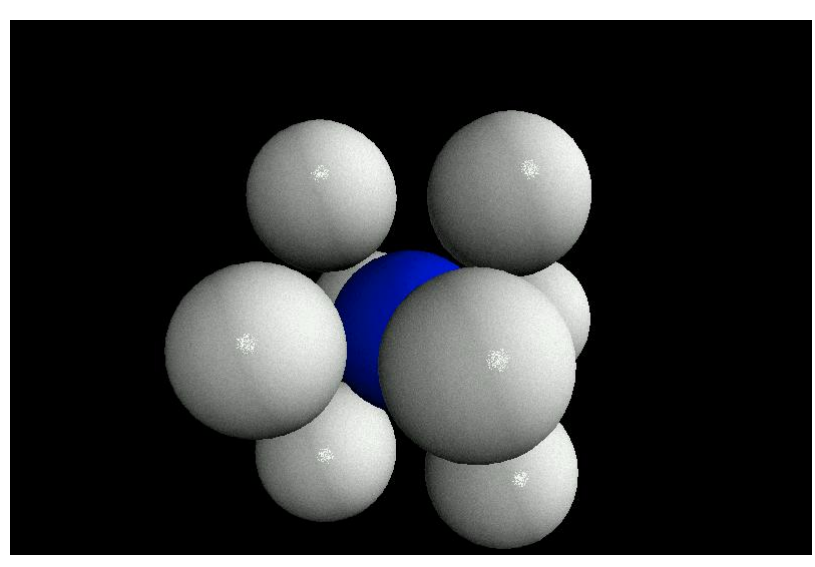

 $19<sup>°</sup>$ 

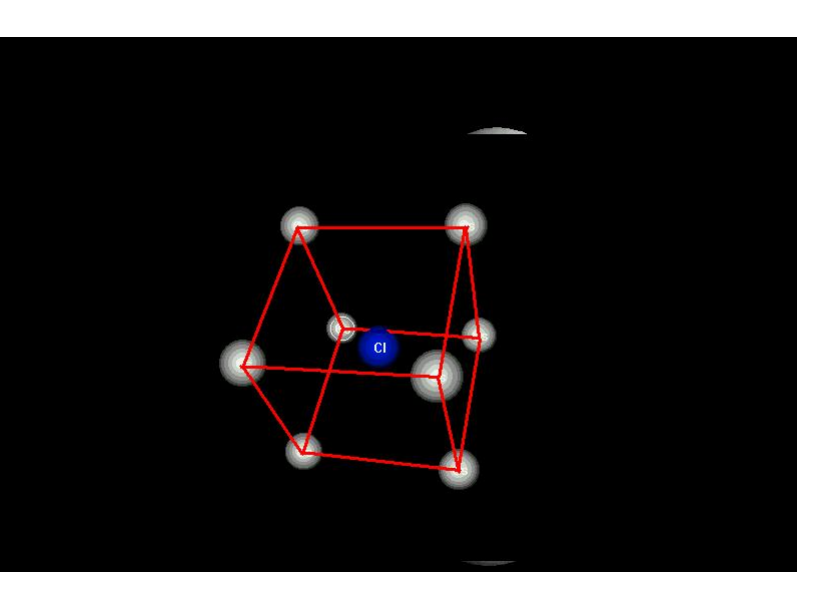

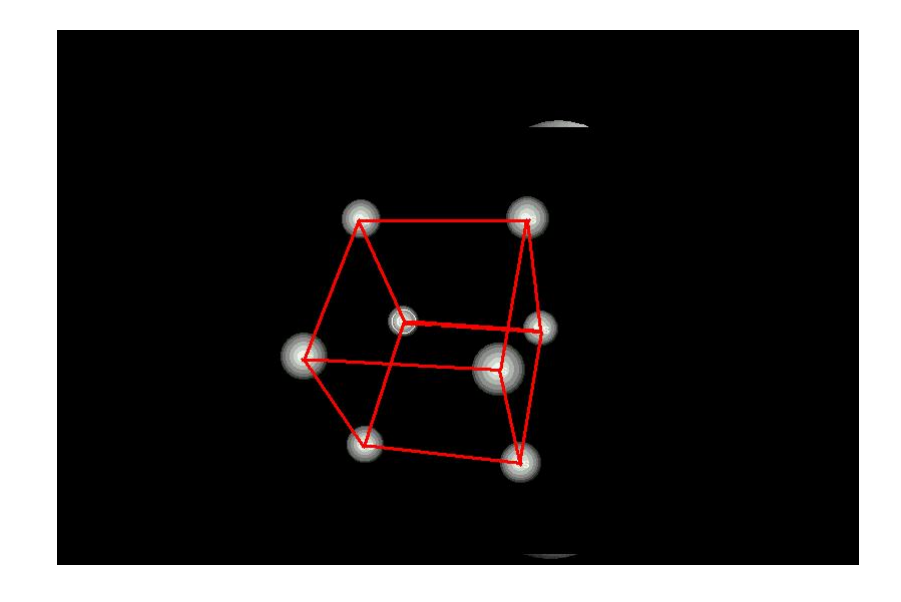

Version: June 6, 2002; Typeset on October 30, 2003,15:28

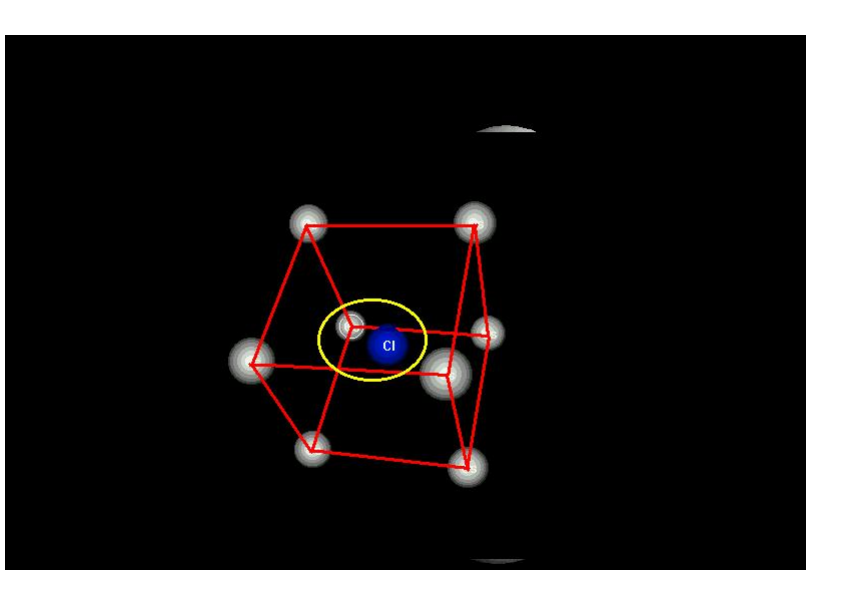

Version: June 6, 2002; Typeset on October 30, 2003, 15:28

# CsCl is a simple cubic structure.

21

23

- **Planes, Lines etc**  $1.7$
- 1.7.1 Miller Indices

To index a plane

- find where the plane cuts the axes (at  $A, B, C$ )
- express the intercepts as  $u \, a, v \, b, w \, c$
- reduce the *reciprocals* to the simplest set of integers  $h, k, l$
- $\bullet$  the plane is then the  $(hkl)$  plane.
- $\bullet$  conventionally, choose  $h, k$  and  $l$  with common factors removed
- note if intercept is at infinity, corresponding index is 0.
- note convention: round brackets
- note convention: negative values are quoted with a bar over.

**Families of planes:** 

the indices (hkl) may refer to a single plane, or to a set of parallel planes. The (100) planes are a set of planes perpendicular to the x-axis, a distance  $a$  apart. The (200) planes are a set of planes perpendicular to the x-axis, a distance  $a/2$  apart.

### Version: June 6, 2002; Typeset on October 30, 2003,15:28

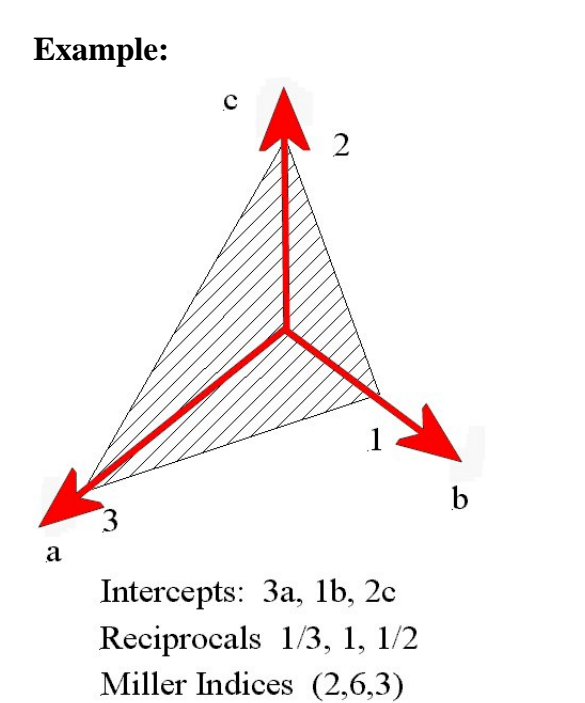

## 1.7.2 Directions

Square bracket notation  $[hkl]$ . For cubic systems only,  $[hkl]$  direction is perpendicular to  $(hkl)$  plane.

Version: June 6, 2002; Typeset on October 30, 2003, 15:28

1.7.3 Symmetry-related sets

Of directions:  $\langle hkl \rangle$ Of planes:  $\{hkl\}$ .

25

27

## 1.7.4 Spacing between planes

In a cubic system with lattice parameter (unit cell side)  $a$ , the  $(hkl)$ planes are separated by

$$
d_{hkl} = \frac{a}{\sqrt{h^2 + k^2 + l^2}}.
$$

Think about the geometry, and thus the proof of this, before the next lecture.

Version: June 6, 2002; Typeset on October 30, 2003,15:28

 $29$